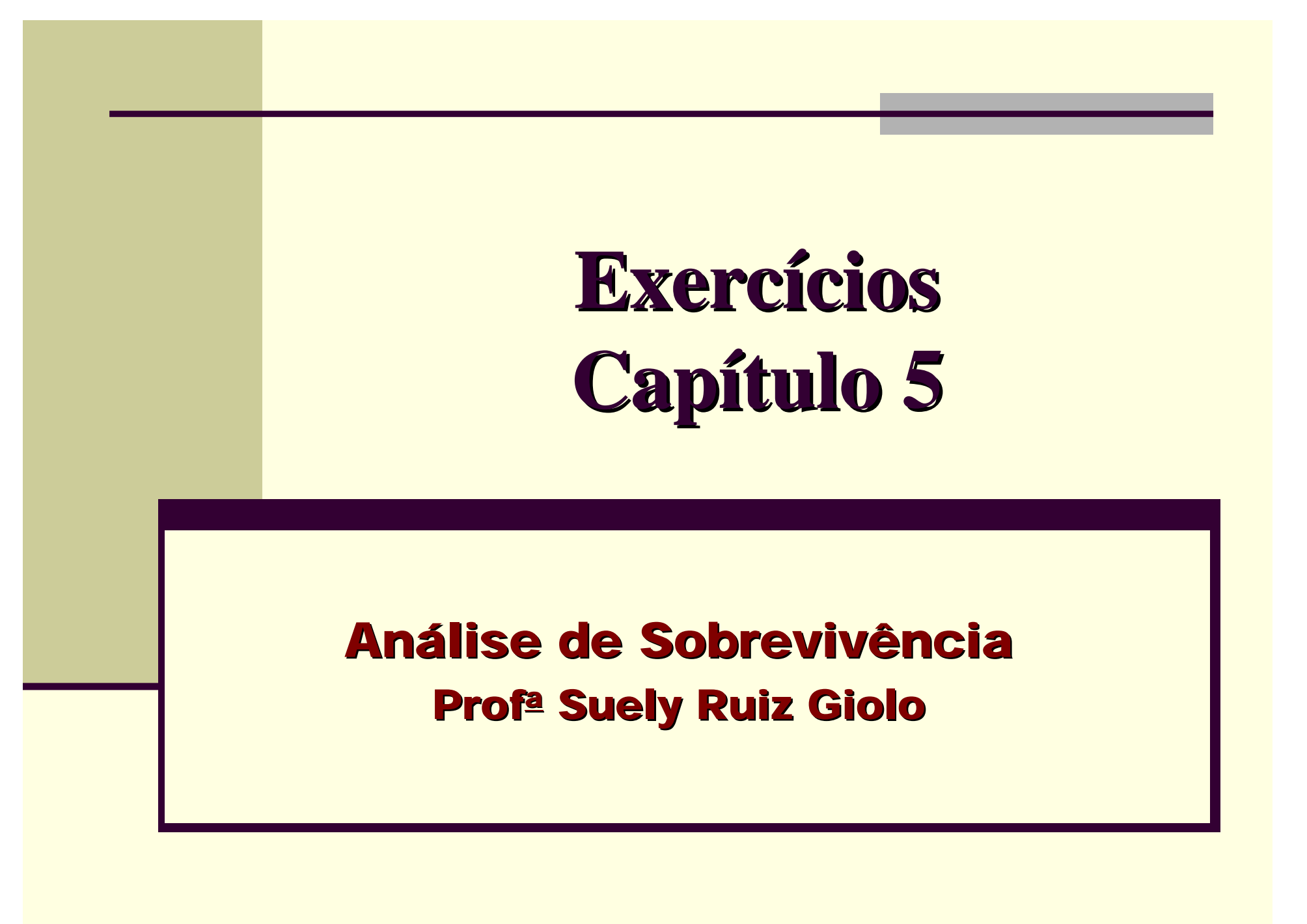

- Pacientes com ca de ovário tratados na Mayo Clinic **Resposta:** tempo em dias até a **morte Covariável:** tamanho do tumor (grande ou pequeno) 1 se tumor grande  $X_1 =$ 0 se tumor pequeno **Tumor Grande:**  $n_1 = 15$ **n = 35**  $\mathbb{L}$ **Tumor Pequeno: n<sub>2</sub> = 20** > table(cens, tumor) **> table(cens)** tumor **cens** Percentual de cens 0 1 censura ≈ 37% **0 1**  0 4 9 **13 22**
- 2

1 16 6

$$
\Box \textbf{(a)} \quad \lambda(t \mid x_1) = \lambda_0(t) \, \exp(\beta_1 x_1)
$$

sendo  $x_1 = \int 1$  se tumor grande 0 se tumor pequeno

$$
\mathbf{L}(\beta_1) = \begin{cases} \lambda_0(t) & \text{se } x_1 = 0 \\ \lambda_0(t) & \text{exp}(\beta_1) & \text{se } x_1 = 1 \end{cases}
$$
\n
$$
\mathbf{L}(\beta_1) = \prod_{i=1}^{35} \left( \frac{\exp(\beta_1 x_{i1})}{\sum_{j \in R(t_i)} \exp(\beta_1 x_{i1})} \right)^{\delta_i} \text{com } \delta_i = \begin{cases} 1 & \text{se falha} \\ 0 & \text{se censura} \end{cases}
$$

3

 **(c) > fit1<-coxph(Surv(tempos,cens)~factor(tumor),x =T,method="breslow") > summary(fit1) coef exp(coef) se(coef) z Pr(>|z|) factor(tumor)1 -1.1186 0.3267 0.4970 -2.251 0.0244 \* IC95%(β<sup>1</sup> ) = -1.1186 ± 1.96\*(0.4970) = (-2.09272; -0.14448) exp(coef) exp(-coef) lower.95 upper.95 factor(tumor)1 0.3267 3.061 0.1233 0.8655 (d) coef exp(coef) se(coef) z Pr(>|z|) factor(tumor)1 -1.1186 0.3267 0.4970 -2.251 0.0244 \* (e) > summary(fit1) Score test =**  $5.51$  **on 1 df, (** $p = 0.01889$ **) > survdiff(Surv(tempos,cens)~tumor,rho=0)**  $Logrank$  = 5.6 on 1 df  $(p = 0.0183)$ 

### **Análise Estatística**

- Análise Exploratória
- Ajuste do Modelo de Cox
	- averiguar pressuposto de RP
	- adequação global do modelo
	- se o modelo estiver bem ajustado

pode-se interpretar os resultados e obter conclusões.

Giolo, S.R. Giolo, S.R.

### **Análise Exploratória**

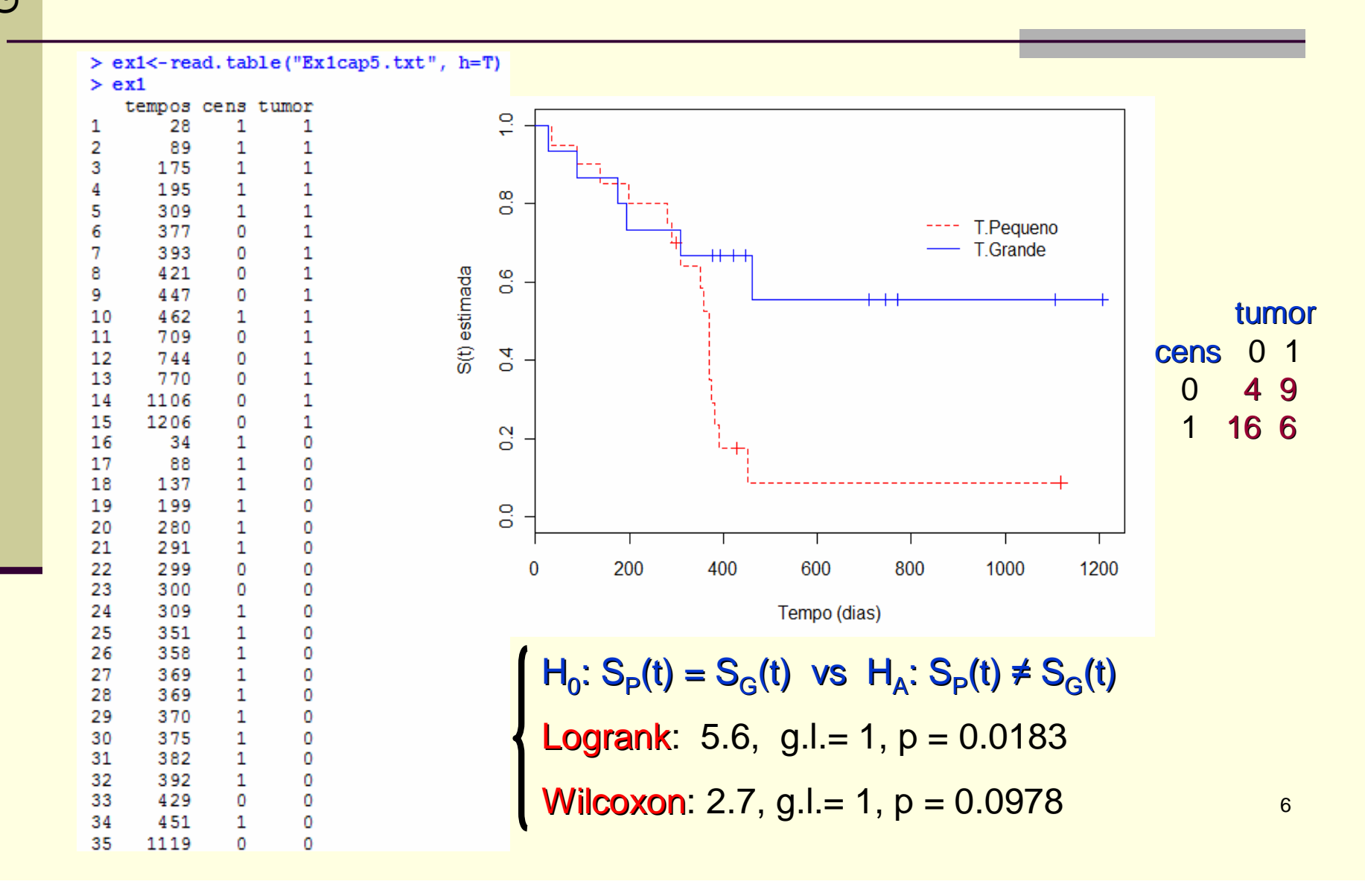

## **Ajuste do Modelo de Cox**

```
> fitl<-coxph(Surv(tempos, cens) "factor(tumor), data=exl, x = T, method="breslow")
> summary (fitl)
```

```
m = 2.5
```

```
coef exp (coef) se(coef) x Pr(y|x|)factor(tumor)1 -1.1186 0.3267 0.4970 -2.251 0.0244 + (Continued State
Signif. codes: 0 '***' 0.001 '**' 0.01 '*' 0.05 '.' 0.1 ' ' 1
             exp(coef) exp(-coef) lower .95 upper .95
factor(tumor)1 0.3267 3.061 0.1233 0.8655
Rsquare= 0.151 (max possible= 0.978)
Likelihood ratio test= 5.73 on 1 df, p=0.01672Wald test = 5.07 on 1 df, p=0.02441
Score (logrank) test = 5.51 on 1 df, p=0.01889
```
### **Adequação do Modelo de Cox**

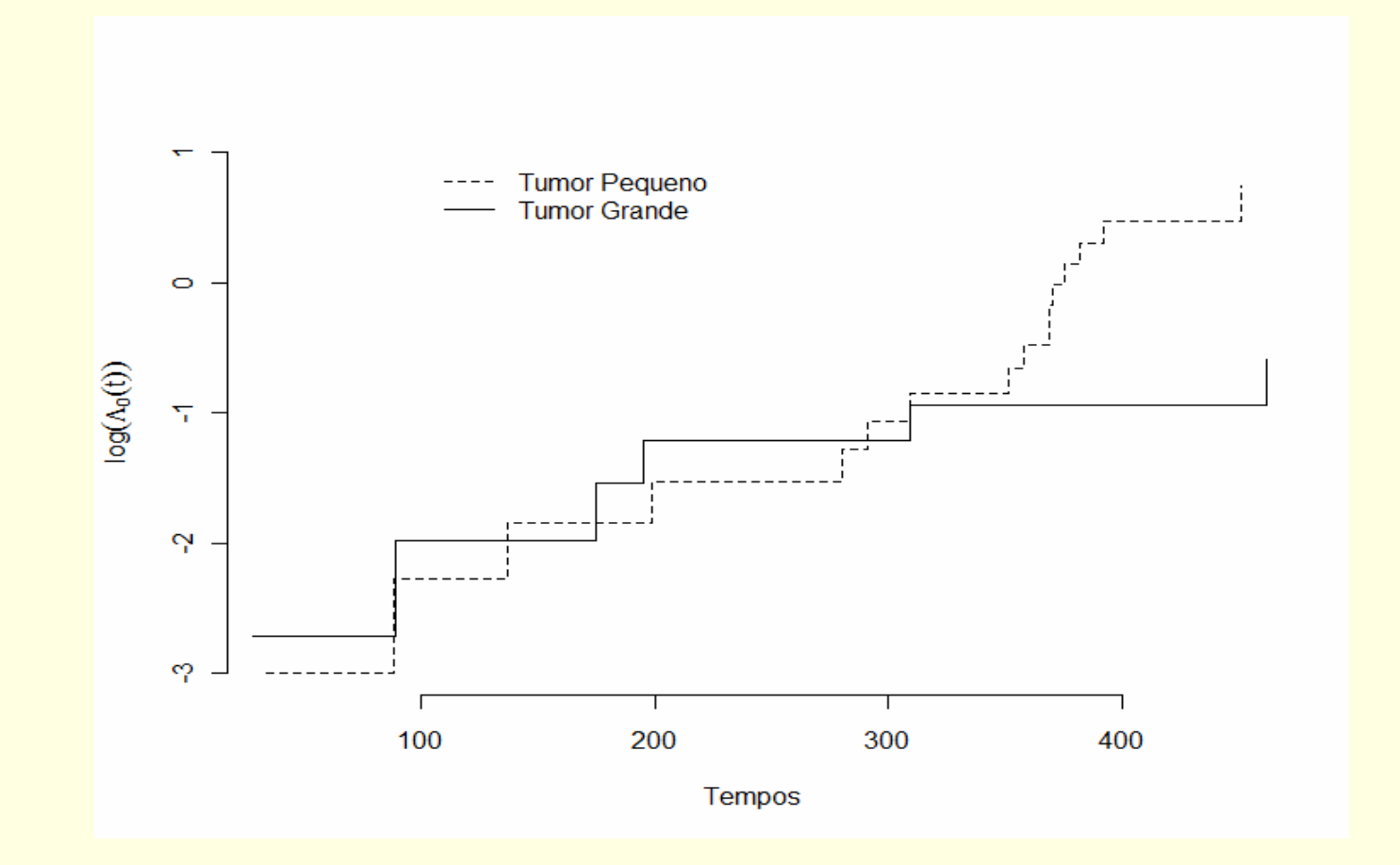

Há evidências de que a suposição de RP não é válida.

8

### **Adequação do Modelo de Cox**

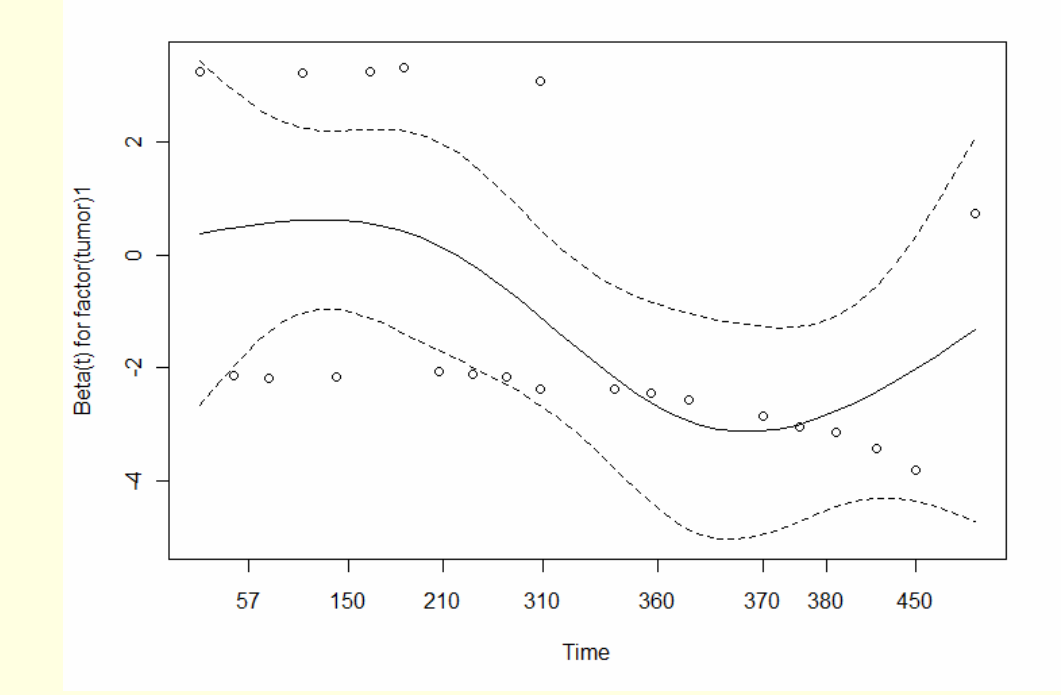

Giolo, S.R. Giolo, S.R.

> cox.sph(fitl, transform="identity") #  $q(t) = t$ 

rho chisq factor (tumor) $1 - 0.476$ - 5.66 (0.017)

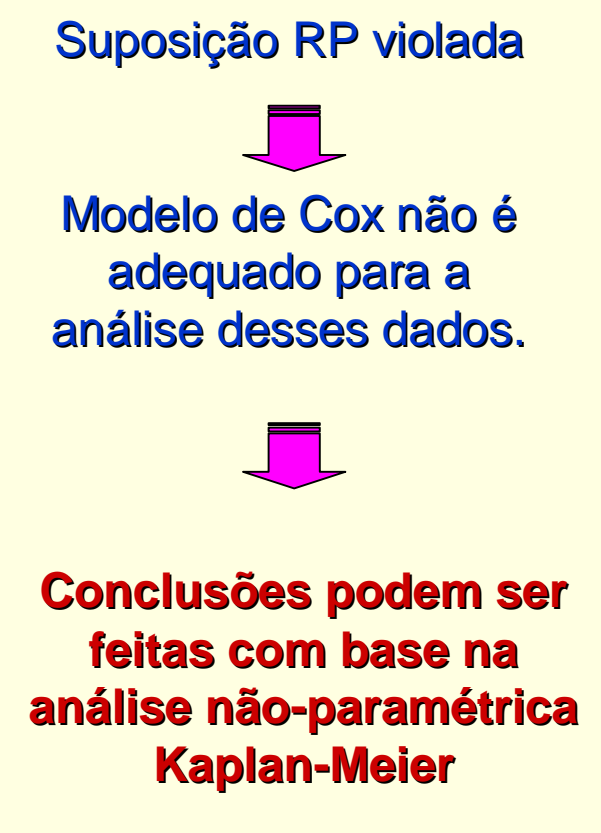

9

 **Estudo** realizado com 26 mulheres com câncer de ovário, que após cirurgia foram submetidas a um de dois tratamentos.

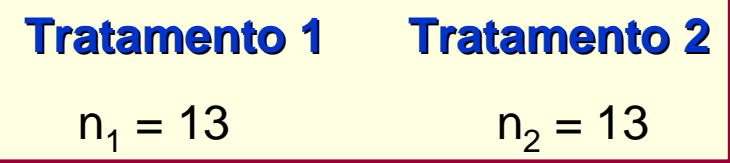

**Resposta**: tempo em dias até a morte.

**Covariáveis**: Tratamento pós-cirúrgico (1 ou 2) Idade (em anos) Resíduo da doença: 1 (c.rem) ou 2 (p.rem) Status no início estudo: 1 (boa) ou 2 (ruim)

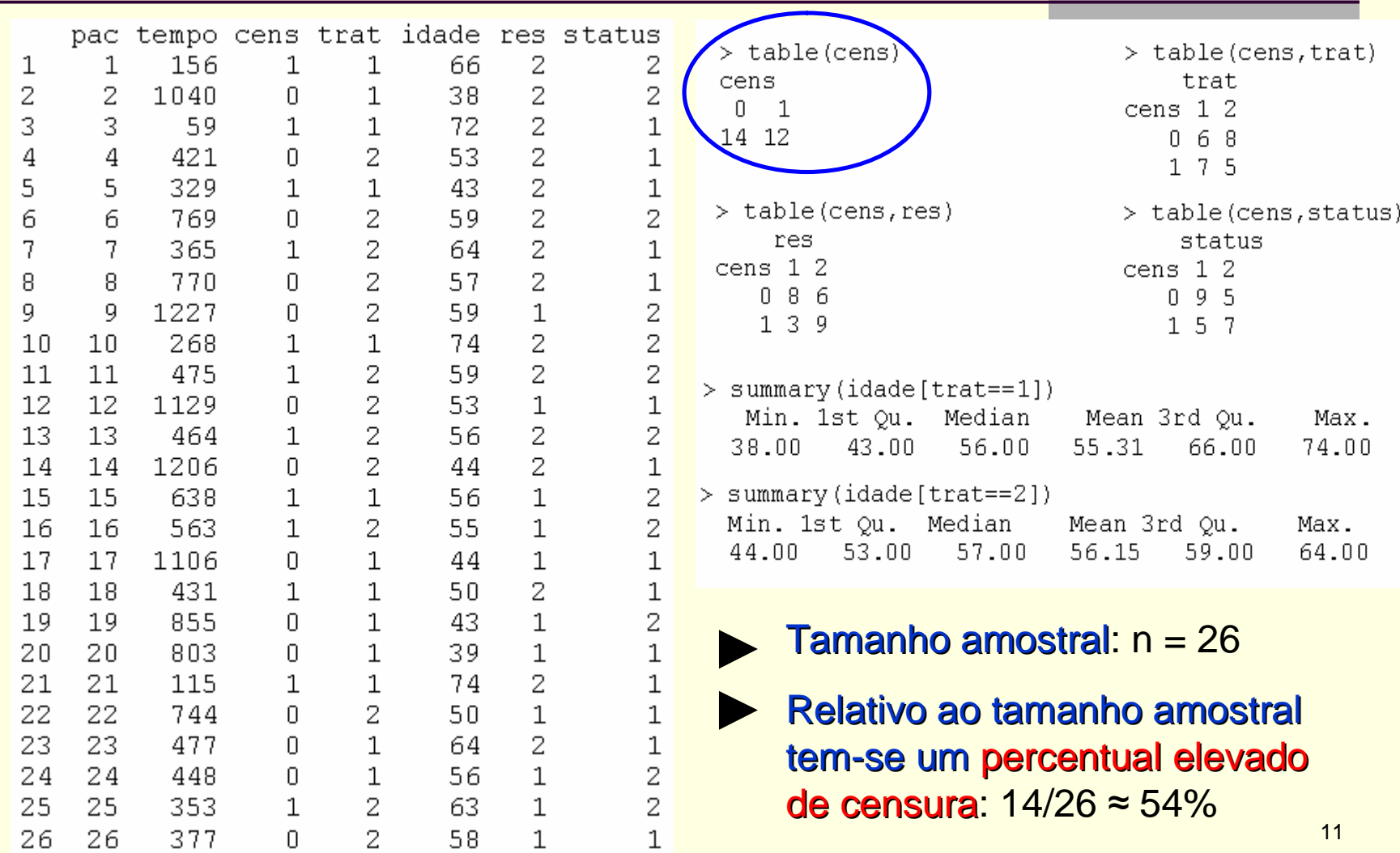

### Análise exploratória

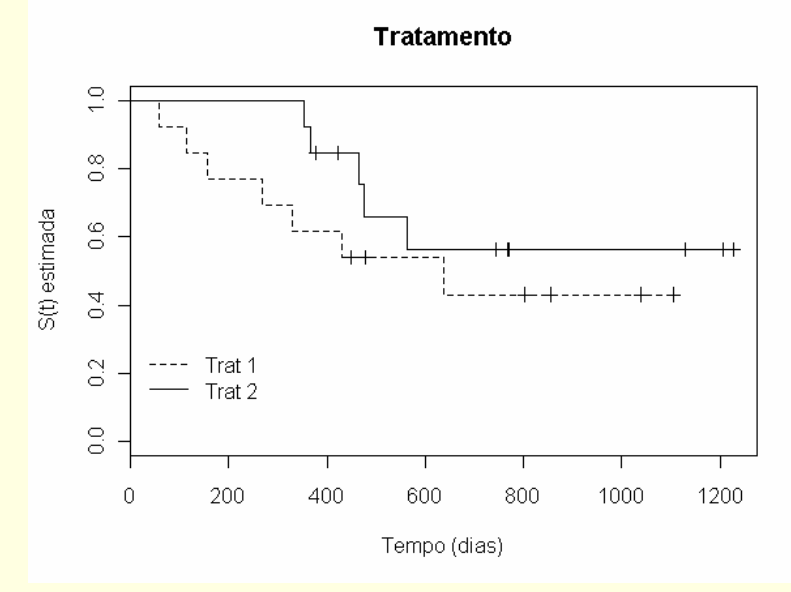

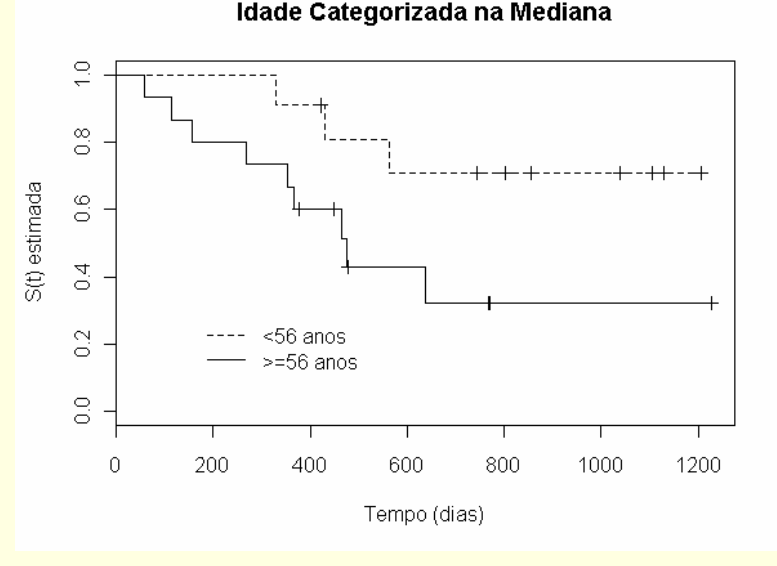

**Logrank: Chisq= 1.1, gl =1, p= 0.303 Wilcoxon: Chisq= 1.7, gl =1, p= 0.194**

**Logrank: Chisq= 3.5, gl =1, p= 0,067 Wilcoxon: Chisq= 3.6, gl =1, p= 0.059**

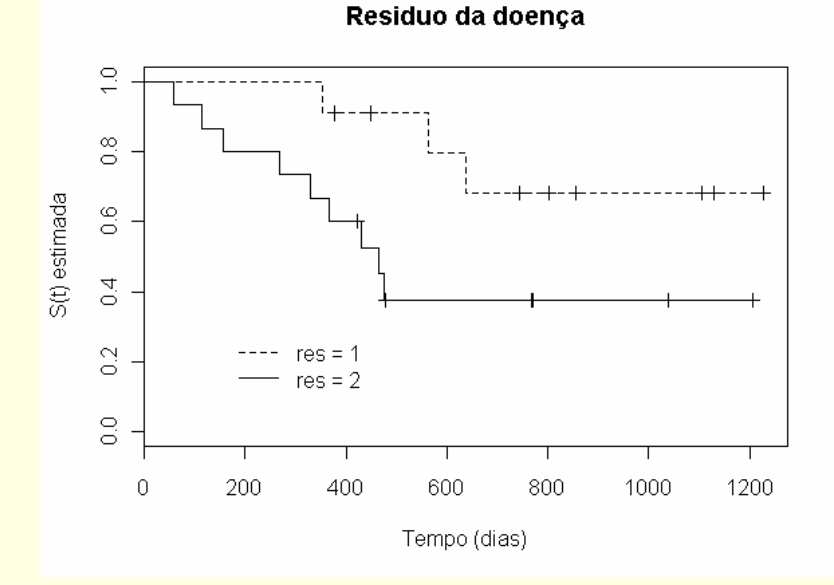

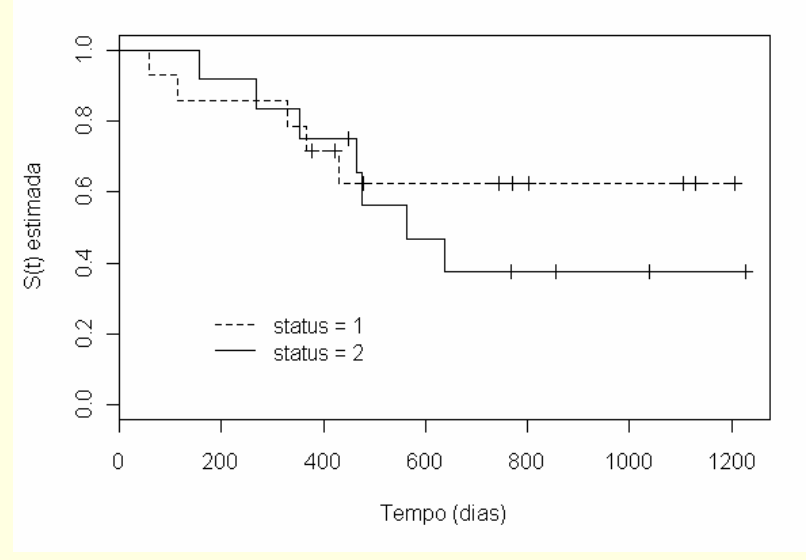

Status no inicio do estudo

**Logrank: Chisq= 3.6, gl =1, p= 0,057 Wilcoxon: Chisq= 4.3, gl =1, p= 0.038**

**Logrank: Chisq= 0.5, gl =1, p= 0,494 Wilcoxon: Chisq= 0.2, gl =1, p= 0.693**

### **Modelo de Cox - Seleção de variáveis**

#### **Teste de Wald**

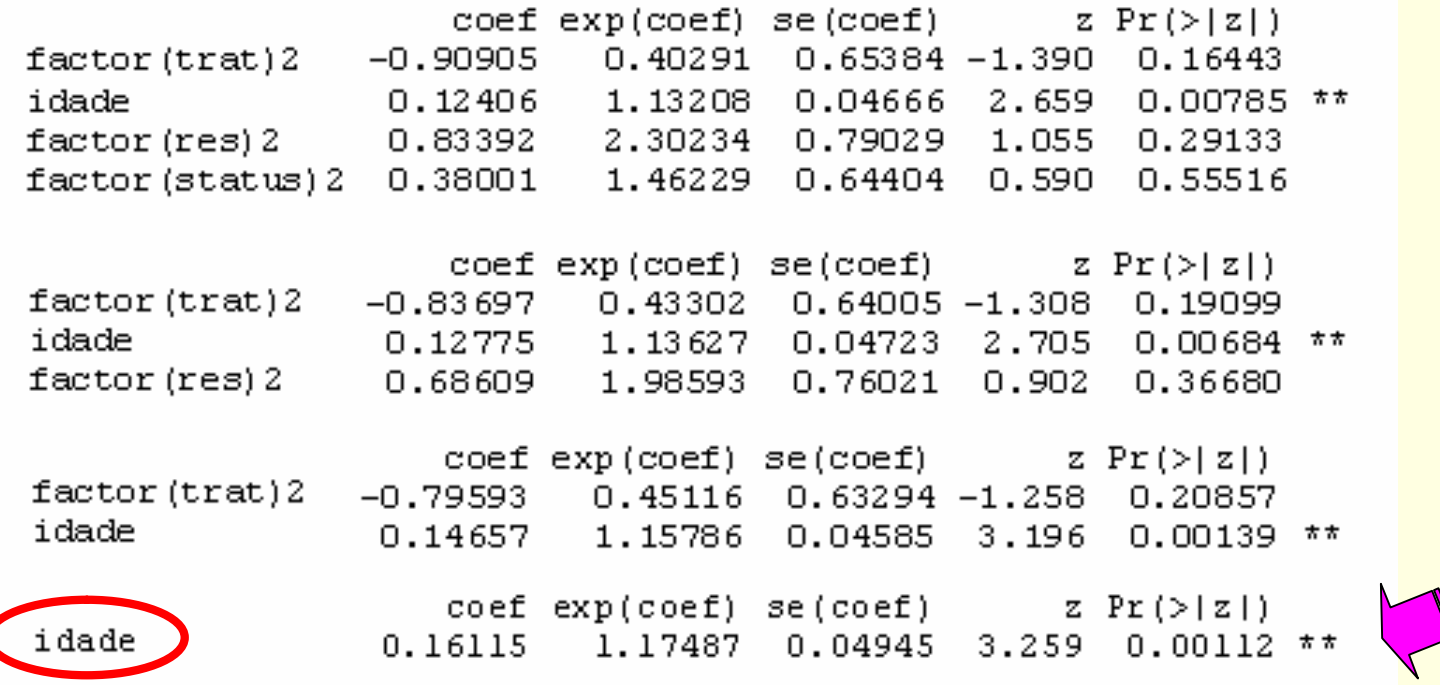

### Collet (1994)

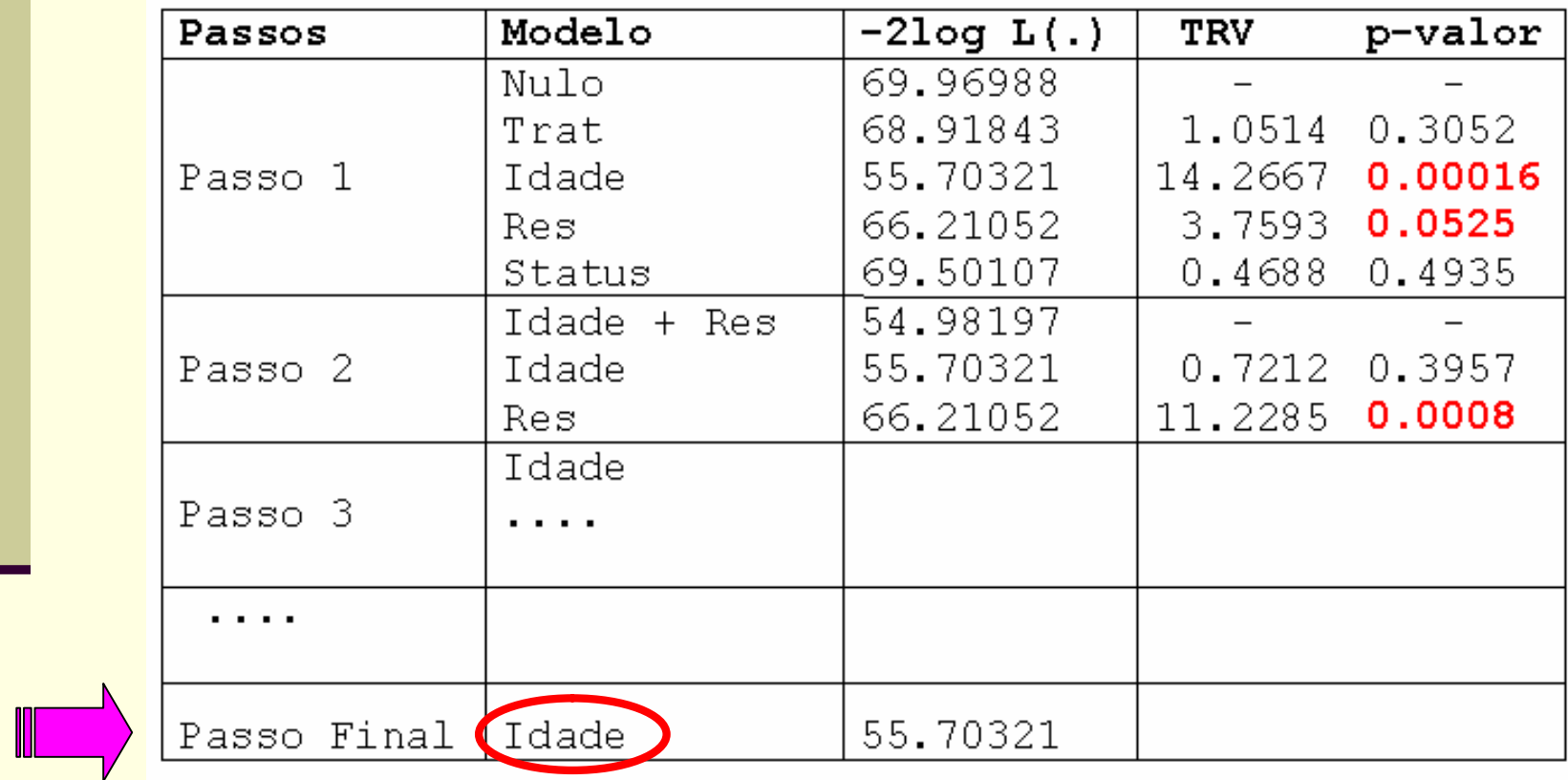

### ■ Adequação do Modelo de Cox Ajustado

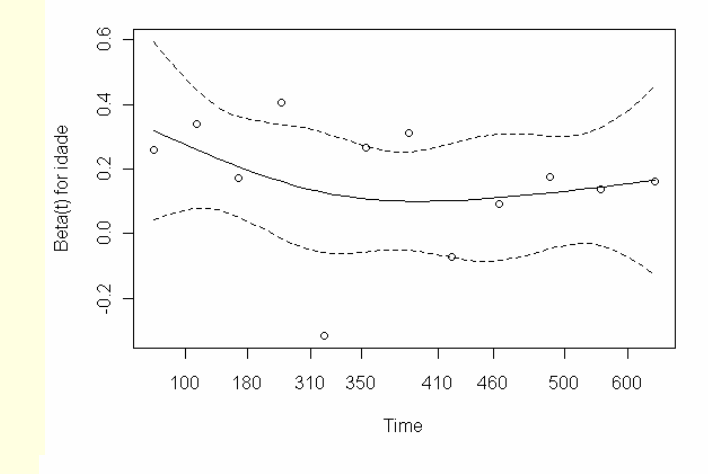

rho chisq  $\mathbf{p}$  $i$ dade  $-0.285$ 1.18 0.278

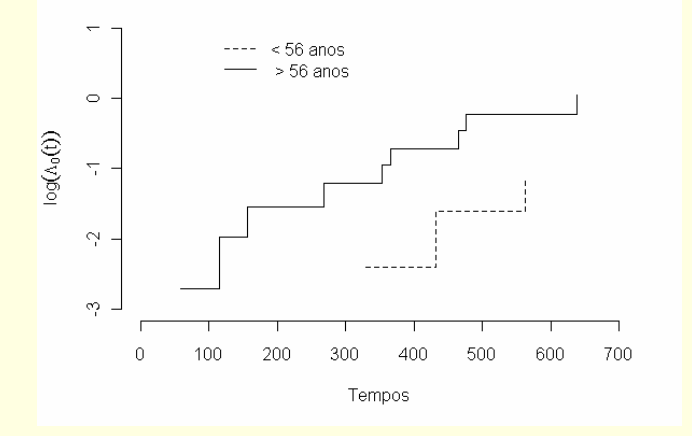

Não há evidências de violação da suposição de riscos (ou taxas de falha) proporcionais.

### ■ Adequação do Modelo de Cox Ajustado

Resíduos de Cox-Snell

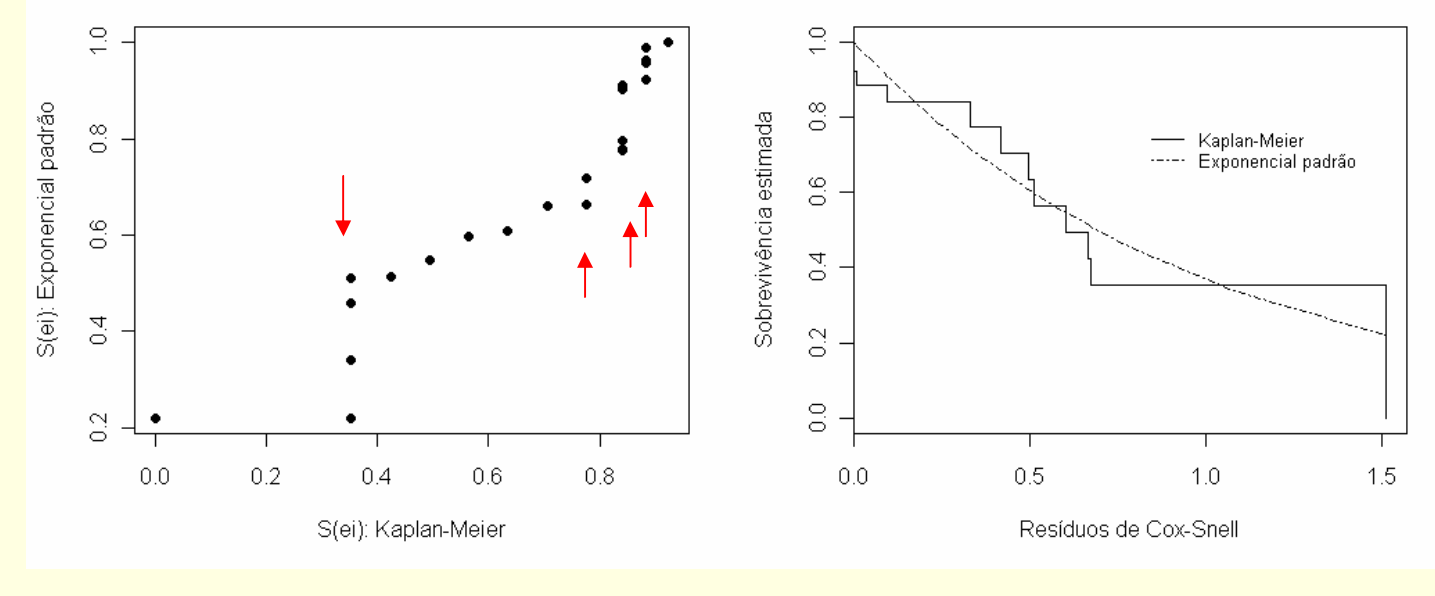

 $>$  table(cens) Ω  $\mathbf{1}$ 14 12

≈ 54% de censuras, o que produz impacto razoável na adequação do modelo ajustado aos dados.

17

- As curvas de sobrevivência estimadas pelo método de Kaplan-Meier para a amostra disponível (n = 26 pacientes), sugerem que o tratamento 2 estaria produzindo resultados um pouco superiores ao do tratamento 1, em termos do tempo de sobrevida das pacientes, em particular nos primeiros 400 dias.
	- Este fato, inclusive, pode ser observado ao se comparar:

**Logrank: Chisq= 1.1, p = 0.303 Wilcoxon: Chisq= 1.7, p = 0.194**

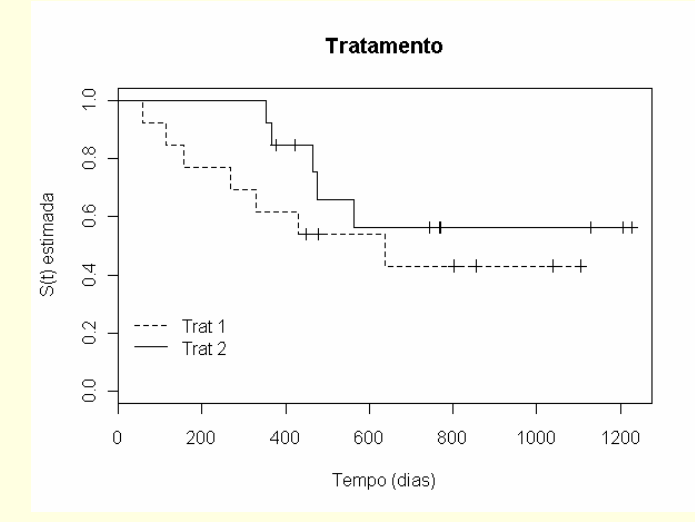

 Contudo, com base nos testes não-paramétricos realizados e no modelo de Cox ajustado, não foram encontradas evidências de que a diferença sugerida entre os dois tratamentos seja estatisticamente significativa. Em outras palavras,

> a covariável tratamento não apresentou evidências estatísticas de efeito significativo na amostra avaliada.

 Esta conclusão deve, contudo, ser considerada com cautela e, também, como sendo não conclusiva, uma vez que relativo ao tamanho amostral disponível foi observado um percentual elevado de censuras.

 Sendo assim, é recomendável a continuidade desse estudo para que possa ser realizada uma avaliação mais precisa e conclusiva à respeito dos tratamentos e demais covariáveis.

### **E** Algumas sugestões:

a) que as pacientes sejam, se possível, acompanhadas por um período mais longo a fim de se tentar obter uma redução do % de censuras, bem como avaliar se este foi, ou não, resultado de um período insuficiente de acompanhamento das pacientes.

b) que sejam consideradas, se possível, mais pacientes no estudo, viabilizando que testes e modelos sejam utilizados de forma mais adequada (teoria assintótica).

 $\blacksquare$  Probabilidade de uma paciente com 45 anos, res = 1, status = 2 e submetida ao tratamento 2, sobreviver aos 2 primeiros anos = 730 dias.

 $\blacksquare$  No modelo de Cox  $\blacksquare$ 

$$
\bullet \quad S(t \mid x) = [S_0(t)]^{\exp(x^2 \beta)}
$$

```
> Ht<-basehaz(fit1, centered=F)
```
- > tempos<-Ht\$time
- > H0<-Ht\$hazard
- $>$  SO $<-$  exp $(-H0)$
- > round (cbind (tempos, S0, H0), digits=5)

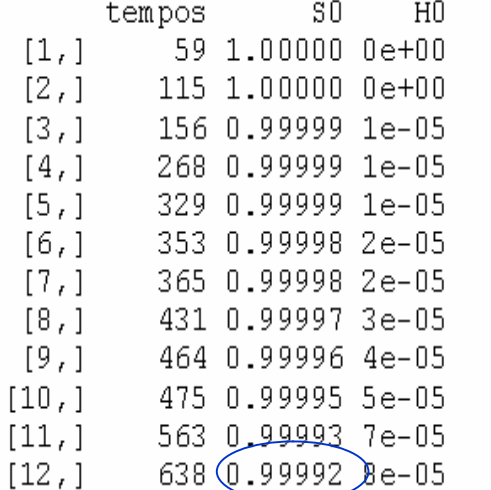

em t = 730 e x<sup>1</sup> = 45 anos de idade: S(*t* | x<sup>1</sup> ) = (0.99992)exp(0.16115\*45) = 0.893

 $n = 28$  cães com leishmaniose observando tempo até morte (meses) 5 grupos: tratamentos A, B, C, D e controle

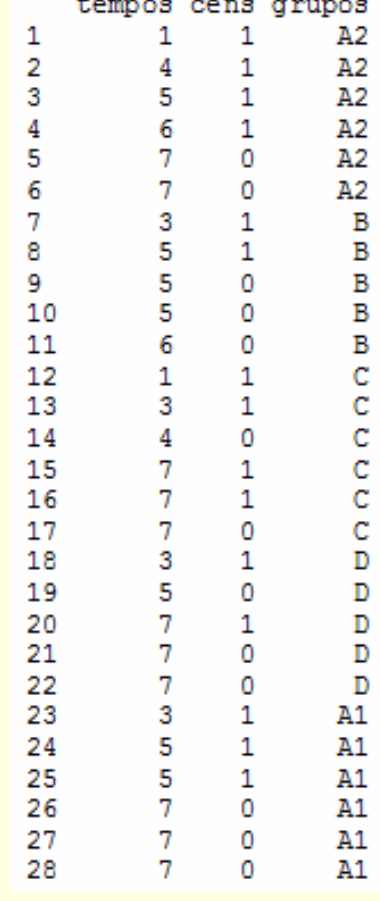

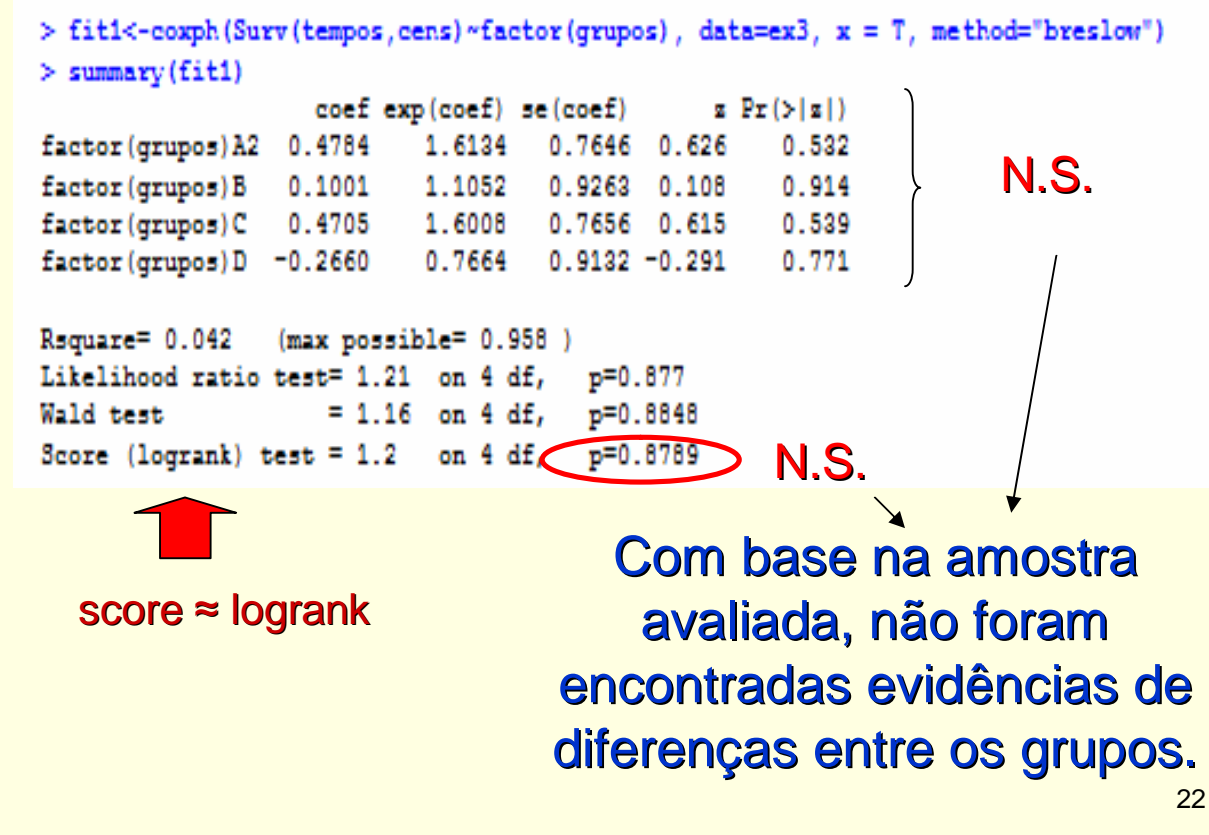